## SAP ABAP table /SAPSLL/DTLTY\_R\_S {SLL: Range Structure for Data Element /SAPSLL/DTLTY}

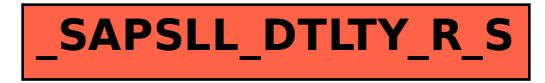